we $\overline{\phantom{a}}$ 

ING NO. 1101.01 SHEET 3 OF 3. BALLPARK ROAD) AND -Y2- (US-21) ALONG -L- (SOUTH SPARTA

- DRAWING 1101.02 SHEET 1 OF 15:
- A AND TMP-5 THEN OPEN TO TRAFFIC. RAFFIC CONSTRUCT THE NCDOT TO GRANDVIEW DRIVE (-Y-) AS
- $MD$  TMP-6. COURSE THEN CLOSE -Y1 LLPARK ROAD) UP TO BUT NOT
- TO BUT NOT INCLUDING THE FINAL TA. 10+00 -L- (SOUTH SPARTA
- INCLUDING FINAL 13+00 -Y- TO FICATIONS UP TO BUT NOT
- ORARY RAISED PAVEMENT MARKERS 1EET TMP-6) AND INSTALL OF SURFACE COURSE FROM STA. US-21) AND RESURFACING

 $39+50 - L -$ BEEN CONSTRUCTED PRIOR TO ANY

NOT INCLUDING THE FINAL LAYER BOUTH SPARTA PARKWAY) FROM

User:k bro

a

 $\overline{y}$ n

 $\leq \infty$ )<br>D:\<br>D:  $\geq$  $\Omega$ io n R4 0 6 $\overline{\phantom{1}}$  $\overline{\phantom{a}}$ Traffic  $\overline{\phantom{a}}$ Traffic T) on $\equiv$ o $\angle$ T5 P\ ー<br>イ 5 6 $\overline{\phantom{1}}$ \_<br>T  $\frac{1}{\sqrt{2}}$  $>$  $\frac{1}{2}$ 2A\_PHA S $\bar{z}$ G.d  $\sum_{i=1}^{n}$ 27<br>27 5:<br>70 16

 $\sim$   $\sim$ 

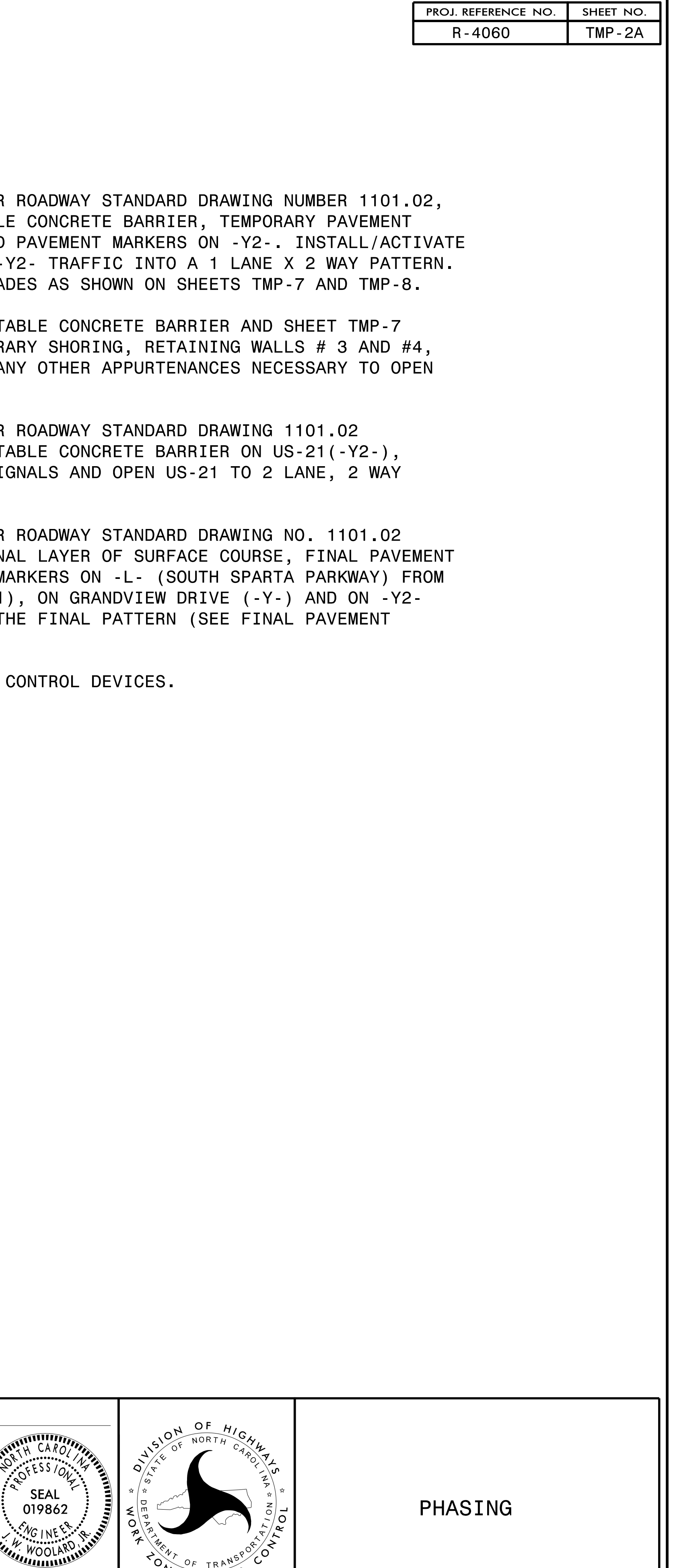

ONE TRAFFIC

 $\sim$  OF TR

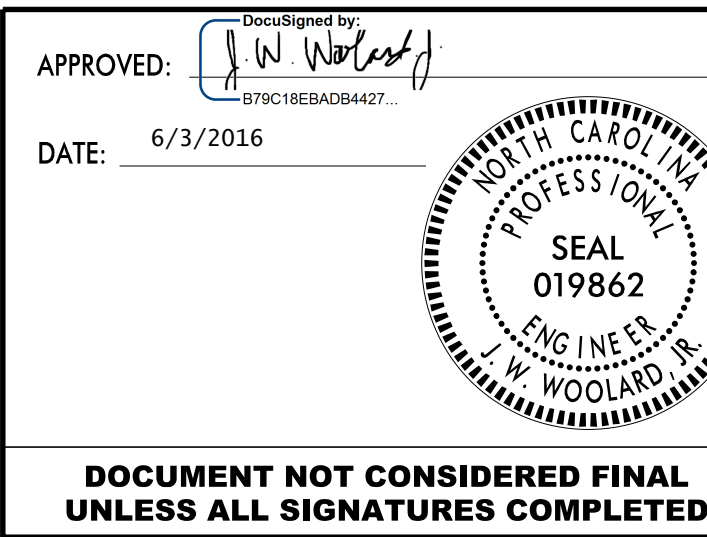

PHASE II

- INSTALL CMS, TYPE III BARRICADI TEMPORARY SIGNALS AND PLACE -Y2 MARKINGS AND TEMPORARY RAISED SHEET 1 OF 15 INSTALL PORTABLE STEP 1: USING FLAGGING OPERATIONS PER
- US-21 TO THE FINAL PATTERN. -Y2- EAST SIDE WIDENING AND ANY CONSTRUCT -Y2- (US-21) TEMPORAI STEP 2: AWAY FROM TRAFFIC BEHIND PORTAR
- PATTERN. DEACTIVATE/REMOVE PORTABLE SIGN SHEET 1 OF 15 REMOVE THE PORTAL STEP 3: USING FLAGGING OPERATIONS PER
- MARKING PLANS). (US-21) AND OPEN PROJECT TO THI STA. 10+00 -L- TO -Y2- (US-21) MARKINGS AND FINAL PAVEMENT MAR SHEET 1 OF 15 INSTALL THE FINAL STEP 4: USING FLAGGING OPERATIONS PER
- STEP 5: REMOVE ANY REMAINING TRAFFIC CO

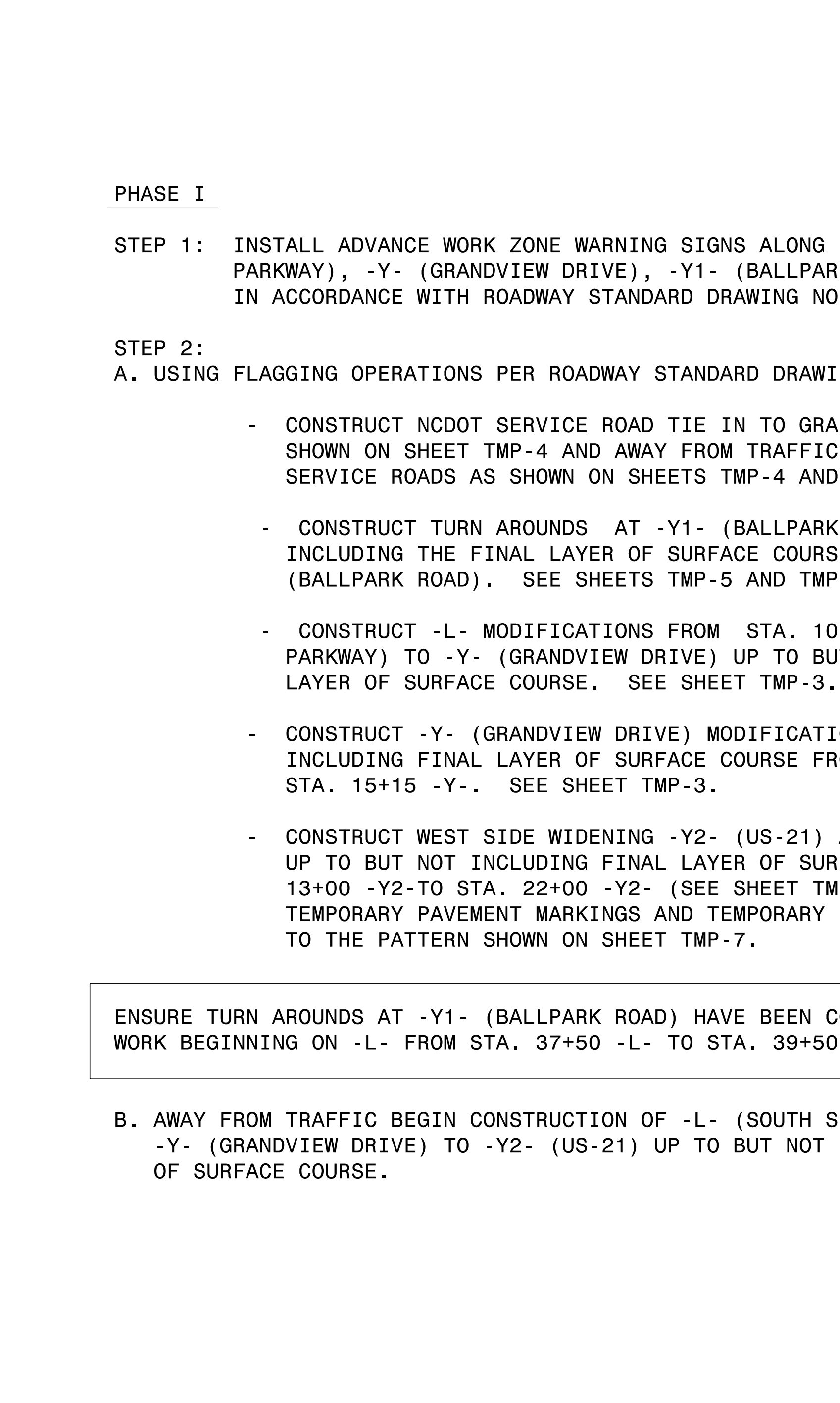